# **1. Warum bewerben Sie sich für den Fellowship?**

Seit 5 Jahren unterrichte ich in Kursen am Krankenbett und in Seminaren Studierende der Humanmedizin. Studenten aus den klinischen Semestern kommen mit unterschiedlichem Wissen auf unsere Station und lernen Menschen mit rheumatologischen Erkrankungen kennen. Als Lehrender habe ich den Anspruch, die Studierenden an ihrem unterschiedlichen Wissenstand abzuholen und gut auf die Praxis vorzubereiten. Um das für den Unterricht benötigte Wissensniveau der Studenten vorab anzugleichen, habe ich Lehrvideos erstellt, die zur Kursvorbereitung genutzt werden können. Ziel ist es die Studenten optimal für die Praxis vorzubereiten. Dieses Konzept ermöglicht dem Lehrer mehr Zeit für den wichtigen praktischen Unterricht am Krankenbett. Die ersten Erfahrungen machen deutlich, dass diese Videos sehr gut angenommen werden, sie benötigen jedoch eine bessere Integration in den Gesamtprozess. Dafür soll die Lernplattform "Humeo" geschaffen werden. Humeo steht für "Human Medicine Education Online".

# 1. Projektbeschreibung

Für das Projekt Humeo entwickeln wir eine innovative internetbasierte Lernumgebung. Ziel ist es dem Nutzer Wissenserwerb zu ermöglichen. Die Lernumgebung gliedert sich in folgende zentrale Bereiche:

# 1.1. Oberfläche (Userinterface)

Über die innovative Ablaufsteuerung stellt die Oberfläche Wissen dar und erhebt Informationen über die Nutzer und deren Verhalten beim Lernen. Die Interaktion des Nutzers wird über die Oberfläche analysiert und bewertet. Individuelle Statistiken aus der Datenbank stehen dem Nutzer jederzeit zur Verfügung.

# 1.2. Datenbank

Die Lernmodule und Nutzer Informationen werden in einer relationalen Datenbank gespeichert. Über interne Verknüpfungen wird die Struktur des "Trainingsnetzes" (s.u.) abgebildet.

# 1.2.1. Lernmodulverwaltung

Die Lernmodulverwaltung ermöglicht es dem Lehrenden neue Module in der Datenbank zu erstellen und einzupflegen. Die Lernmodulverwaltung dient der Indexierung (Verschlagwortung) und der Wissensverknüpfung verschiedener multimedialer Inhalte (zum Beispiel: Videos, Texte, Bilder, Audio).

# 1.3. Ablaufsteuerung

Die programmierte Ablaufsteuerung setzt die verknüpften Datenbankinhalte in die vorgegebene Oberfläche um. Dabei reagiert es auf das direkte Nutzerverhalten (Reaktion auf falsche/richtige Antworten) als auch auf deren übergeordnete Entwicklung der Lernstatistik über alle Lerneinheiten (z. B. wiederholt falsche Antworten über mehrere Lerneinheiten bei Fragen zur Anamnese).

### 1.4. Wissen

Die Oberfläche soll universell für jedes Fach einsetzbar sein. Eine mehrsprachige Ausrichtung ist vorgesehen. Wir nutzen Humeo für die Vermittlung von medizinischem Wissen für das deutsche Staatsexamen im Fach Humanmedizin.

### 1.5. Nutzer

Das Projekt wird für Studenten der Humanmedizin und Mediziner mit Lehrtätigkeit erstellt.

### 2. Projektablauf und -dauer

Das Projekt gliedert sich in eine **Pilotphase** und eine **Folgephase**.

### 2.1. Pilotphase

In der Pilotphase soll innerhalb eines Jahres eine Datenbankstruktur und die Oberfläche geschaffen werden. Für die Folgephase soll ein Pflichtenheft geschrieben werden.

# 2.1.1. Datenbankstruktur

Für die Pilotphase soll in die Datenbankstruktur exemplarisch der Kurs "Rheumatologische Gelenkuntersuchung" (s.u.) eingefügt werden und die einzelnen Themen und Unterthemen miteinander verknüpft werden. In der Weiterentwicklung erfolgt die Erstellung der Lernmodulverwaltung um anderen Lehrenden die Entwicklung kompatibler Lerneinheiten zu ermöglichen.

### 2.1.2. Oberfläche

Zur Nutzung wird zunächst eine webbasierte Oberfläche geschaffen. Diese ermöglicht die Nutzung auf einem PC, Tablet oder Smartphone. Aus entwicklungstechnischen Gründen (Aufwand, Firewall etc.) ist ein unabhängiges Hosting geplant. Perspektivisch ist für die Folgephase die Programmierung einer nativen Mobile App geplant.

### 2.1.3. Pflichtenheft

Das Pflichtenheft dient der Planung der Folgephase und beschreibt die Erstellung der Lernmodulverwaltung und der Mobile App.

### 2.2. Folgephase

Die Folgephase ist als kontinuierlicher Prozess angelegt und gliedert sich in zwei Teile: Die Erstellung der Lernmodulverwaltung und einer Mobile App.

### 2.2.1. Lernmodulverwaltung

Die Lernmodulverwaltung soll neue Informationen strukturiert in die Datenbank einpflegen und die multimedialen Inhalte vernetzen. Die Lernmodulverwaltung soll diesen Prozess automatisieren.

### 2.2.2. Mobile App

In der Folgephase soll zusätzlich zur webbasierten Form eine Mobile App erstellt werden. Diese soll mit den Betriebssystemen "Android" und "iOS" kompatibel sein. Die Mobile App soll die Vernetzung mit anderen Fächern vereinfachen und die Nutzerfreundlichkeit verbessern.

### 3. Projektfinanzierung

Das Fördergeld des Fellowships soll die Pilotphase finanzieren. Die Folgephase soll durch Integration neuer fächerübergreifender Lernmodule und einer optimierten Anwendung (Mobile App und Lernmodulverwaltung) die Nachhaltigkeit des Projektes sichern. Die Entwicklung und Programmierung bedarf weiterer finanzieller Anschlussförderung.

# 4. Detaillierte Beschreibung der Oberfläche in der Pilotphase

Die Oberfläche soll folgende Funktionen anbieten: Der Nutzer melde sich an und erstellt ein Profil. Die Oberfläche biete eine Auswahlmöglichkeit für verschiedene Kurse (in der Pilotphase den Kurs "rheumatologische Gelenkuntersuchung"). Der Nutzer wählt einen Kurs und legt den eigenen Lernplan fest. Vor Beginn wird das Wissen in einem Einstufungstest geprüft. Die Oberfläche bietet verschiedene Lernwege. Am Ende des Kurses gibt es einen Abschlusstest. In der Folgephase kann der Nutzer sich zusätzlich als Lehrer registrieren.

# 4.1. Profil

Das Profil beinhaltet: Name, Alter, Geschlecht und Semester.

# 4.2. Kurs

In der Pilotphase wird es den Probekurs "Rheumatologische Gelenkuntersuchung" geben. In der Folgephase werden weitere Inhalte der Medizin oder anderer Fächer entwickelt.

# 4.3. Lernplan

Der Nutzer legt fest, wie viel Minuten er am Tag mindestens lernen will. Die Lerntage am Stück werden gezählt. Ziel ist es jeden Tag die Mindestzeit zu absolvieren. Die Lerntage am Stück werden als "Lauf" bezeichnet. Der Nutzer wird motiviert einen langen Lauf zu erzeugen. Wird ein Tag nicht gelernt, startet der Lauf wieder bei 0.

### 4.4. Einstufungstest

Im Einstufungstest wird anhand von Fragen und der Trainingsmodule (siehe unten) der Wissenstand ermittelt. Der Wissenstand (WS) gliedert sich in 5 Stufen: (0-20%: WS1; 21-40%: WS2; 41-60%: WS3; 61-80% WS4; 81-100% WS5). Der Nutzer erhält nach dem Einstufungstest seine entsprechende Stufe.

# 4.5. Lernwege

Nach dem Einstufungstest hat der Nutzer 3 Möglichkeiten für den Abschlusstest zu lernen. Die Oberfläche bietet unterschiedliche Formen des Lernen: individuelles, kooperatives und kompetitives Lernen. Der Nutzer entscheidet über den Lernweg. Alternativ besteht die Möglichkeit die Nutzer auf einen Lernweg zu "randomisieren". Dadurch können die unterschiedlichen Lernwege miteinander verglichen werden.

# 4.5.1. Der klassische Onlinekurs – individuelles Lernen

Die erste Möglichkeit ein Thema zu erlernen ist der klassische Onlinekurs. Der Online Kurs für die Pilotphase besteht aus 6 Videos, die nacheinander geschaut werden. Vor jedem Video wird ein Lernziel definiert und nach dem Video abgefragt. Der Kurs ist systematisch aufgebaut und eignet sich z.B. für einen Nutzer, der ein Gebiet ohne Vorwissen erarbeiten möchte.

### 4.5.1.1. Skizze des Onlinekurses

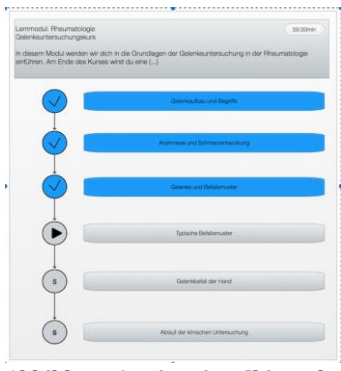

**Abbildung 1 zeigt eine Skizze des U-Kurses im Überblick. 3 von 6 Themen des Kurses wurden bereits erfolgreich bearbeitet (blaue Kästen), 3 weitere sind noch zu bearbeiten (graue Kästen)**

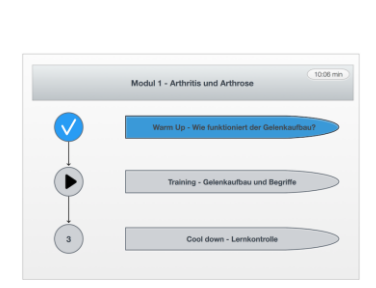

**Abbildung 2 zeigt als Beispiel das Modul 1. Das "Warm-Up" wurde bereits durchgeführt (Haken). Als nächstes folgt das Lehrvideo, als Training bezeichnet (Pfeil).**

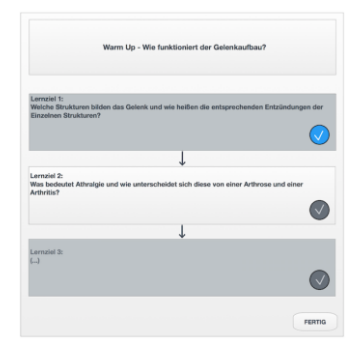

**Abbildung 3 zeigt die einzelnen Lernziele für das folgende Lehrvideo.** 

### 4.5.2. Das Trainingsnetz

Das Trainingsnetz unterteilt den Kurs in einzelne Unterthemen (z.B. "Der Gelenkaufbau", siehe Abbildung 4). Im Gegensatz zum klassischen Onlinekurs werden die Themen nicht Anhand eines Lehrvideos erlernt, sondern durch die Interaktion des Nutzers mit den einzelnen Trainingsmodulen.

Durch den Einstufungstest hat der Nutzer Information erhalten, wieviel Wissen er in einem Unterthema besitzt (in der Abbildung 4 in Prozent ausgedrückt). Durch Training in den einzelnen Bereichen kann er sein Wissen verbessern. Für das Training dienen die sogenannten **Trainingsmodule**, auf die man durch Klicken auf ein Unterthema gelangt. Dem Nutzer werden nach den Trainingsmodulen kurze **Erläuterungen** zum Nachlernen angeboten. Auch diese können durch Bearbeitung den Wissenslevel verbessern. Der Nutzer erhält dadurch vergleichsunabhängige Werte über seine Performance: Wie verläuft meine Lernkurve? Welche Lerndefizite habe ich? Wieviel Lernzeit habe ich in einem Bereich investiert?

#### 4.5.2.1. Trainingsmodule

Die Trainingsmodule sind eine oder mehrere Aufgaben, die der Nutzer bearbeiten muss. Werden diese richtig bearbeiten, verbessert der Nutzer sein Wissen im Unterthema und seinen Wissenslevel für den Kurs. Im Rahmen der Vorarbeit wurden unterschiedliche Trainingsmodule entwickelt, welche in der Pilotphase getestet werden sollen. In der Folgephase sollen weitere Trainingsmodule integrieren werden. Neue Trainingsmodule können so im Verlauf erfunden und eingefügt werden. Gleichzeitig werden Trainingsmodule evaluiert und verbessert. Das Trainingsnetz bleibt durch den Prozess aktuell.

#### 4.5.2.2. Beispiele für Trainingsmodule

- Üben anhand kurzer "Richtig/Falsch-Aussagen". Bsp.: "Eine Arthritis geht in der Regel ohne Schwellung einher." Antwort: falsch
- Klicken von häufig betroffenen Gelenken, Sortieren von Begriffen, Festlegen einer Reihenfolge

Bsp.: Klicke die typisch betroffenen Gelenke einer Rheumatoiden Arthritis an.

Bilder erkennen

Bsp.: Was sehen Sie auf dem Bild? Antwort: "Psoriasisarthritis".

• Integrierte Spracherkennung wobei aktiv auf Fragen geantwortet werden muss. (Folgephase) Bsp.: Kurze Fallschilderung: Patient mit symmetrischer Polyarthritis seit 4 Monaten. Im Labor zeigt sich ein CCP Antikörper und ein Rheumafaktor. Was ist die wahrscheinlichste Diagnose? Sprich die Antwort: "Rheumatoide Arthritis."

### 4.5.2.3. Erläuterungen zum Nachlernen

Das Wissen kann durch die Einblendung von Informationen wiederholt oder neu erlernt werden. Dafür dienen entweder kurze Texte oder die Lehrvideos. Die Lehrvideos für die Pilotphase wurden in den Vorarbeiten entwickelt. Diese werden für die Trainingsmodule in kürzere Teile geschnitten. Es wird nur der relevante Inhalt für das Trainingsmodul gezeigt.

### 4.5.2.4. Skizze über das Trainingsnetz

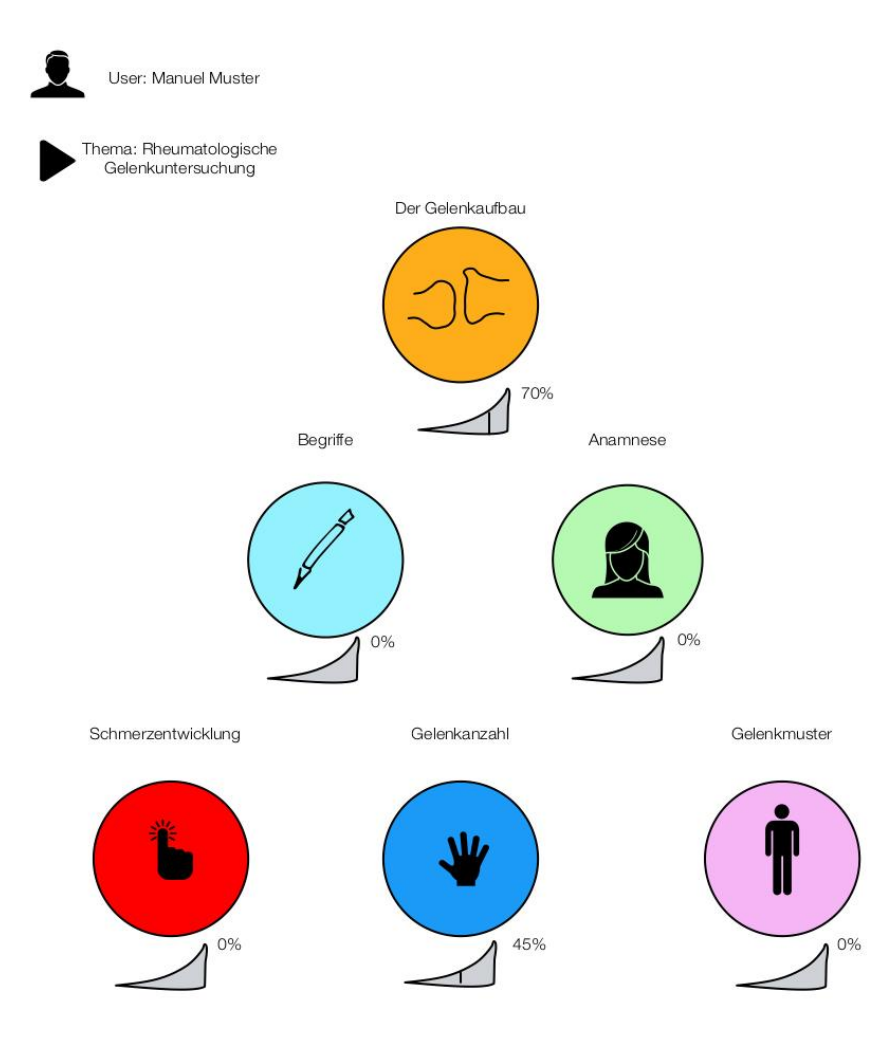

**Abbildung 4: Exemplarische Skizze für das Trainingsnetz: In dem Beispiel wird der Kurs in 7 Unterthemen unterteilt. Im**  Unterthema "Gelenkaufbau" besitzt der Nutzer aktuell 70%, wohingegen im Unterthema Anamnese noch kein Wissen vorliegt. **Durch anklicken kommt man zu den jeweiligen Trainingsmodulen. Jedes Thema kann so einzeln wiederholt, trainiert und verbessert werden.** 

### 4.5.3. Die Wissensarena

In der "Wissensarena" kann der Nutzer sein Wissen mit anderen Nutzern vergleichen (Kompetitives Lernen). Die Nutzer können sich untereinander herausfordern. Als Beispiel: Beide User bearbeiten das gleiche Trainingsmodul (z.B. ein Quiz mit 5 gleichen Fragen). Durch ein besseres Ergebnis kann eine Herausforderung abgewehrt oder gewonnen werden. Der Sieger kann Bonuspunkte verdienen. Bonuspunkte werden gesondert vergeben und unabhängig vom Wissenslevel gesammelt, da nicht jeder Nutzer kompetitiv lernt. Dabei absolvierte Trainingsmodule wirken sich ansonsten unverändert auf die Entwicklung des Wissenslevels aus.

### 4.5.4. Chat

Der Chat dient der Kommunikation der Nutzer untereinander, ferner werden Fragen-Threads den Trainingsmodulen angehangen. Diese bieten die Möglichkeit für Diskussionen. Der Chat ist Teil des kooperativen Lernens und bildet einen Zweig des Trainingsnetzes.

# 4.6. Lehrende Tätigkeit

Für die Folgephase ist die Integration eines Gruppenmodus geplant (= **Virtual Classroom**"). Dort können Nutzer untereinander ebenfalls im **Chat** kommunizieren und Informationen austauschen (Kooperatives Lernen). Auch Gruppen könne gegeneinander in der Wissensarena antreten (Kompetitives Lernen in der Gruppe).

### 4.6.1. Virtual Classroom (VCR) - Lerngruppe

Nutzer können im VCR eine Lerngruppe bilden, in der sie gemeinsam Lerneinheiten absolvieren. (Bsp.: Eine Lerneinheit kann gleichzeitig absolviert werden. Über den Chat können Informationen zur Lösung eines Falles ausgetauscht werden.)

### 4.6.2. Virtual Classroom (VCR) - Dozent

Ein Dozent eröffnet eine Gruppe, der ausgewählte Nutzer beitreten können. Lerneinheiten können verteilt und von den Gruppenmitgliedern bearbeitet werden. Über den Chat kann der Dozent Lösungsunterstützung anbieten.

### 4.7. Vorarbeiten

Als Vorarbeiten wurden **Lehrvideos** und **Trainingsmodule** erarbeitet. Diese sollen in der Pilotphase in die Oberfläche und die Datenbankstruktur integriert werden.

### 4.7.1. Lehrvideos

Es wurden 6 Lehrvideos (zwischen 6 und 13min) mit dem Thema: "Arthritis und Arthrose: Rheumatologische Gelenkuntersuchung ohne Trauma" produziert. Die Videos beinhalten theoretische Grundlagen für den praktischen Unterricht, aber auch Examenswissen. Vergleichbare Videos ließen sich zu dem Thema nicht finden. Die Videos sind unter Beachtung folgender drei Kriterien produziert worden:

- Sie sind kurz, damit sie vollständig angesehen und oft wiederholt werden.
- Sie sind klar und prägnant, damit sie verstanden werden.
- Und sie sind anschaulich, damit sie im Gedächtnis bleiben.

4 der 6 Videos sind bereits auf Youtube veröffentlicht und können unter folgendem Link gesehen werden. Die Produktion erfolgte in Kooperation mit der Studentenlernplattform "Amboss":

### <https://m.youtube.com/watch?v=8Y7AY1QLVLs>

Auf die 4 Videos wurde in den ersten 4 Monaten ca. 16.500 mal zugegriffen.

# 4.7.2. Trainingsmodule

Die Trainingsmodule sind oben beispielhaft beschrieben.

# **5. Was veranlasst Sie zu der geplanten Lehrinnovation? Welches Problem soll bearbeitet werden? Inwieweit handelt es sich dabei um ein zentrales Problem in der Lehre im jeweiligen Studienfach.**

Der Ausgangspunkt der Lehrinnovation ist der Gedanke für jeden deutschen Medizinstudenten rheumatologische Lehre anzubieten. Viele Universitäten besitzen weiterhin keinen eigenen Lehrstuhl für Rheumatologie. Wir wollen die Deutsche Gesellschaft für Rheumatologie ("DGRH") in dem Ziel unterstützen, für jeden Studenten in Deutschland attraktive Lehre im Fachgebiet der Rheumatologie anzubieten.

Dafür soll die Humeo entwickelt und genutzt werden um den Kurs "Rheumatologische Gelenkuntersuchung" anzubieten. Die Studenten sollen mit dem Kurs optimal auf den praktischen Unterricht am Krankenbett vorbereitet werden. Mit folgenden Vorteilen:

- Jeder erhält die gleiche Lehre unabhängig vom Standort (Ziel: Standardisierung)
- Die Nutzer setzen sich aktiv mit dem Lerninhalt auseinander, anstatt nur passiv informiert zu werden, wie z.B. zu einer Vorlesung (Ziel: Interaktion)
- Der Kurs kann überall an jedem Ort und zu jeder Zeit gesehen oder wiederholt werden (Ziel: Flexibilität)
- Die Nutzer werden motiviert, regelmäßig zu lernen (Ziel: Kontinuität)
- Die Nutzer können ihr Wissen vergleichen (Ziel: Wettbewerb)

# **6. Welche Ziele verfolgen Sie mit der geplanten Lehrinnovation?**

Ziel ist es in der Pilotphase ausreichend Grundlagen (Datenbankstruktur, Oberfläche, Pflichtenheft) zu erstellen, um in der Folgephase mit der Entwicklung des Verwaltungstools und der Mobile App fortzufahren. Ziel ist es die Ablaufsteuerung universell für jede Art von Wissensvermittlung zu nutzen - auch über medizinische Themen hinaus.

# **7. In welche Studiengänge und - abschnitte soll die geplante Lehrinnovation implementiert werden? Handelt es sich dabei um den Pflicht-, Wahlpflicht- oder Wahlbereich?**

In der Pilotphase soll der Kurs "Rheumatologische Gelenkuntersuchung" in die Ablaufsteuerung integriert und im Studentenunterricht erprobt werden. Ziel ist es die Studenten optimal auf den praktischen Unterricht am Krankenbett vorzubereiten, indem wir eine gute theoretische Grundlage vermitteln. Alle Studenten der klinischen Abschnitte in der Bundesrepublik Deutschland können den Kurs nutzen, um standardisiert Rheumatologie zu lernen. Hierfür ist eine Zusammenarbeit mit der Deutschen Gesellschaft für Rheumatologie geplant. In der Folgephase soll das Lernsystem generell auf alle medizinischen als auch auf nicht fachgebundene Inhalte ausgeweitet werden.

### **8. Wie lassen sich nach Erprobung der Lehrinnovation Erfolg und eventuelle Risiken beurteilen?**

Der Kurs lässt sich evaluieren und die Auswirkungen auf den Praxisblock können gemessen werden. Der Lehrende im Praxisblock ist verblindet bezüglich der Teilnahme des Studenten am Kurs. Nach dem Praxisblock erfolgt eine Studentenbezogene Evaluation. Die Ergebnisse der Teilnehmer am Kurs werden mit einer Kontrollgruppe (nicht am Kurs teilnehmende Studenten) verglichen.

Um den Datenschutz in der Datenverarbeitung zu gewährleisten, werden Passwortgeschütze Profile verwendet und auf sichere Internetverbindungen zurückgegriffen (Bsp. "https").

### **9. Auf welche Lehr-Lern-Situation – auch in anderen Disziplinen – kann die geplante Lehrinnovation übertragen werden?**

Das in der Folgephase entwickelte Verwaltungstool kann für jedes Fach genutzt werden. Durch das Verwaltungstool kann der Nutzer neue Informationen in die Datenbank einpflegen.

# **10.Was versprechen Sie sich vom Austausch mit anderen Fellow des Programms für sich persönlich und für ihr Projekt?**

Ich verspreche mir mich mit anderen Fellows auszutauschen und sich gegenseitig zu inspirieren. Auf dem Fellowmeeting können wir Ideen aus dem digitalen Bereich austauschen und schon vorhandene Lösungen eventuell gegenseitig übernehmen und darauf aufbauen. Projekte lassen sich miteinander verbinden. Andere Projekte können in unserer Datenbank eingepflegt und über unsere innovative Lernumgebung angeboten werden. Wir sind in der Projektentwicklung zur Erweiterung der Wissensinhalte auf die Unterstützung anderer angewiesen.

# **11.Wie sind Sie insbesondere mit der von Ihnen geplanten Lehrinnovation innerhalb Ihrer Hochschule organisatorisch eingebunden und vernetzt?**

Die Erprobung soll an der Heinrich-Heine-Universität/dem Universitätsklinikum Düsseldorf laufen. Die Erprobung von Humeo soll im Rahmen des Modellstudienganges erfolgen. Zum Studiendekanat besteht eine enge Verbindung über meinen Chef Herrn Prof. Dr. med. Matthias Schneider, der als stellvertretender Studiendekan das Projekt fördert. Unsere Klinik wird vom Studiendekanat mit einer halben Stelle (wissenschaftlicher Mitarbeiter) unterstützt. Das Projekt ist in der Pilotphase speziell auf den Untersuchungskurs der Rheumatologie ausgelegt. In der Folgephase soll über das Studiendekanat ein Angebot für andere Blöcke des Modellstudiengangs erstellt werden. Auch bietet Humeo in der Folgephase die Möglichkeit andere Lehrprojekte inhaltlich mit Humeo zu verknüpfen. Eine fakultätsübergreifende Vernetzung ist ebenfalls in späteren Entwicklungsphasen möglich und geplant.